## Cheatography

Terminate Cheat Sheet by [Roy](http://www.cheatography.com/roy/) via [cheatography.com/19279/cs/2335/](http://www.cheatography.com/roy/cheat-sheets/terminate)

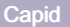

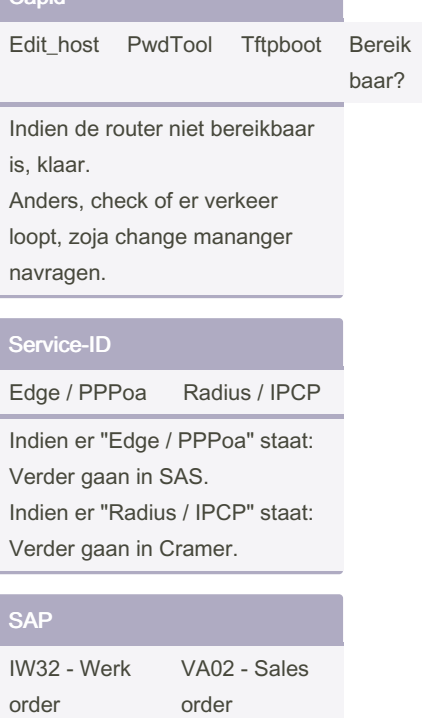

By Roy

[cheatography.com/roy/](http://www.cheatography.com/roy/)

Not published yet. Last updated 12th May, 2016. Page 1 of 1.

Sponsored by Readable.com Measure your website readability! <https://readable.com>